#### **МИНОБРНАУКИ РОССИИ**

ФЕДЕРАЛЬНОЕ ГОСУДАРСТВЕННОЕ БЮДЖЕТНОЕ ОБРАЗОВАТЕЛЬНОЕ УЧРЕЖДЕНИЕ ВЫСШЕГО ОБРАЗОВАНИЯ **«БЕЛГОРОДСКИЙ ГОСУДАРСТВЕННЫЙ ТЕХНОЛОГИЧЕСКИЙ УНИВЕРСИТЕТ им. В.Г. ШУХОВА» (БГТУ им. В.Г. Шухова)**

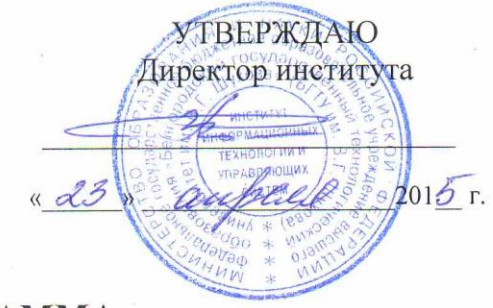

#### **РАБОЧАЯ ПРОГРАММА дисциплины (модуля)**

#### **Проектирование робототехнических систем**

(наименование дисциплины, модуля)

направление подготовки (специальность):

#### **15.04.06 – Мехатроника и робототехника**

(шифр и наименование направления бакалавриата, магистра, специальности)

Направленность программы (профиль, специализация):

**15.04.06 – Мехатроника и робототехника**

(наименование образовательной программы (профиль, специализация)

Квалификация

**магистр** (бакалавр, магистр, специалист)

Форма обучения

**очная**

(очная, заочная и др.)

**Институт:** Информационных технологий и управляющих систем

**Кафедра:** Техническая кибернетика

Рабочая программа составлена на основании требований: Рабочая программа составлена на основании требовании:

образования *15.04.06 Мехатроника и робототехника (магистратура), приказ Минобрнауки России от 21 ноября 2014 г. № 1491*

плана учебного процесса БГТУ им. В.Г. Шухова, введенного в действие в 2015 году по направлению подготовки *15.04.06 Мехатроника и робототехника (магистратура)*.

Л.А. Юлин) Составитель (составители): <u>канд. техн. наук (Д.А. Юдин)</u><br>(ученая степень и звание, подпись) (инициалы, фамилия) Рабочая программа согласована с выпускающей кафедрой Техническая кибернетика Техническая компания (В.Г. Рубанов) Заведующий кафедрой: д.т.н., проф. 28 детември 1948 (инициалы, фамилия)  $\mu$  // »  $\mu$   $\alpha$  //  $\alpha$  2015 г.  $\frac{y}{y}$  (uniquely) (i.e.  $\mathcal{N}=\mathcal{N}=\mathcal{$ Рабочая программа обсуждена на заседании кафедры <u>«В» медряс 2015</u> г., протокол № (В.Г. Рубанов) Заведующий кафедрой: д.т.н., проф. (ученая степень и звание, подпись) (инициалы, фамилия) Рабочая программа одобрена методической комиссией института «14» апрахе 2015 г., протокол № 9

Председатель: канд. техн. наук, доц.  $Q_{\mathcal{O}}(f)$ , (Ю.И. Солопов)  $\cup$  when  $\cup$  remains  $\cup$  seeming, inequality  $\cup$ 

(ученая степень и звание, подпись) (инициалы, фамилия) (инициалы, фамилия) (инициалы, фамилия) (инициалы, фами<br>)

# **1. ПЛАНИРУЕМЫЕ РЕЗУЛЬТАТЫ ОБУЧЕНИЯ ПО ДИСЦИПЛИНЕ**

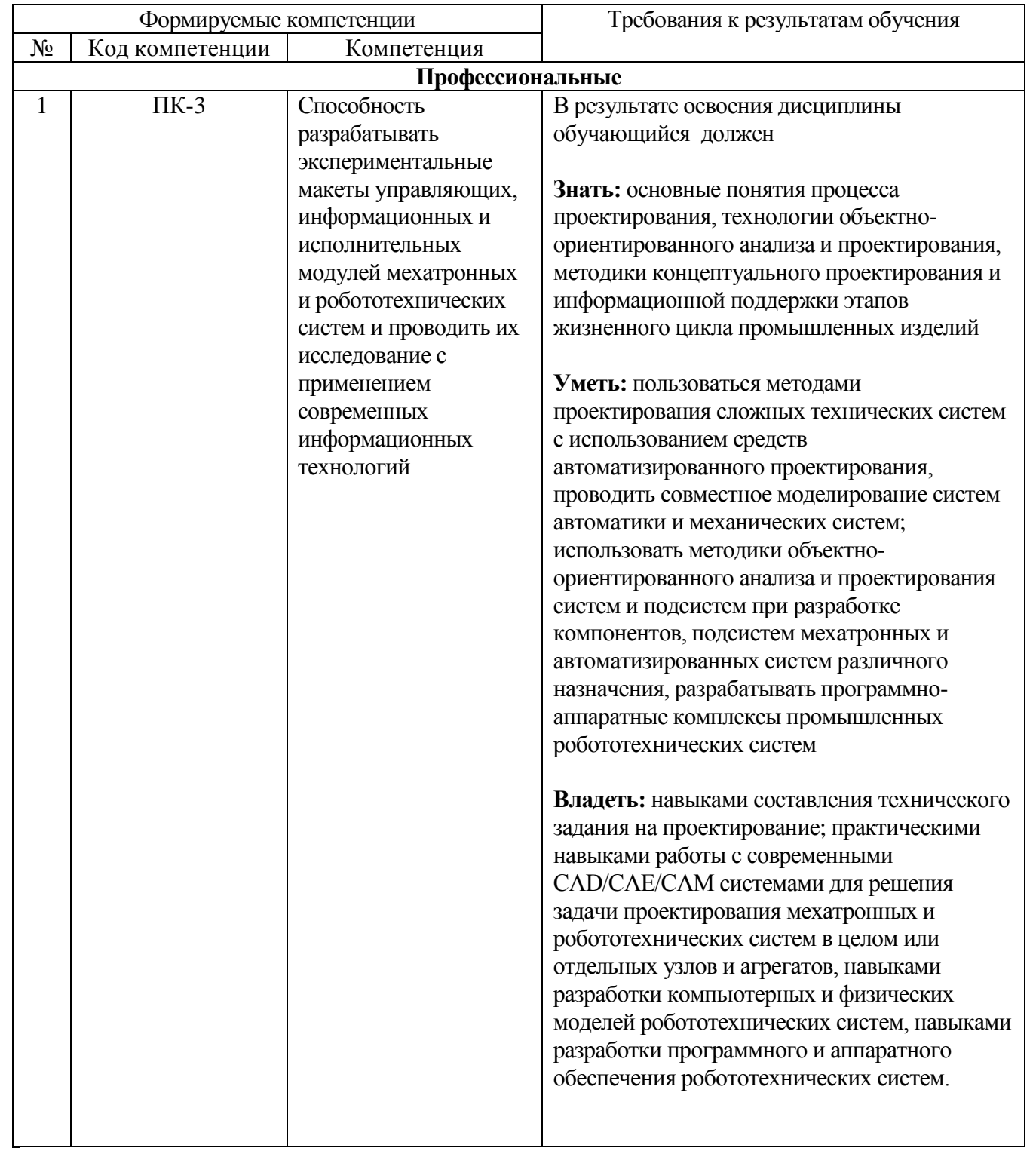

### **2. МЕСТО ДИСЦИПЛИНЫ В СТРУКТУРЕ ОБРАЗОВАТЕЛЬНОЙ ПРОГРАММЫ**

Содержание дисциплины основывается и является логическим продолжением следующих дисциплин:

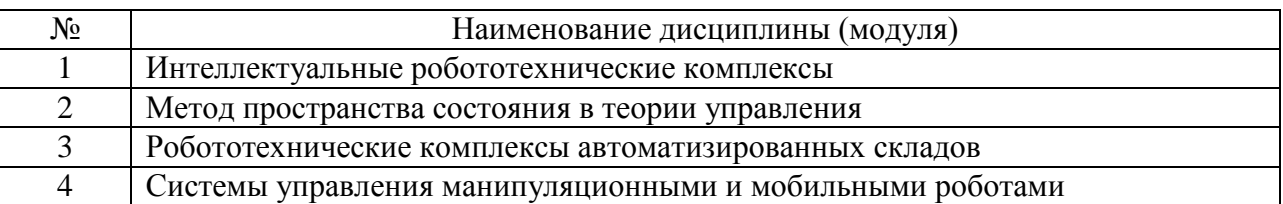

Содержание дисциплины служит основой для изучения следующих дисциплин:

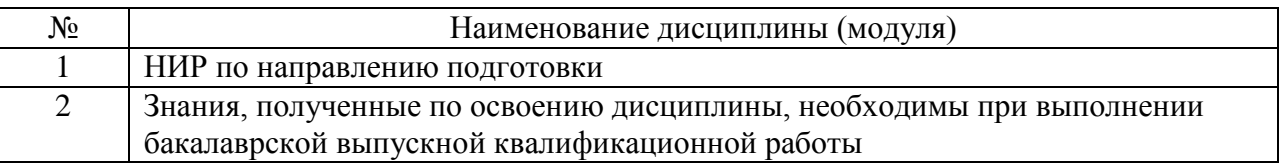

# **3. ОБЪЕМ ДИСЦИПЛИНЫ**

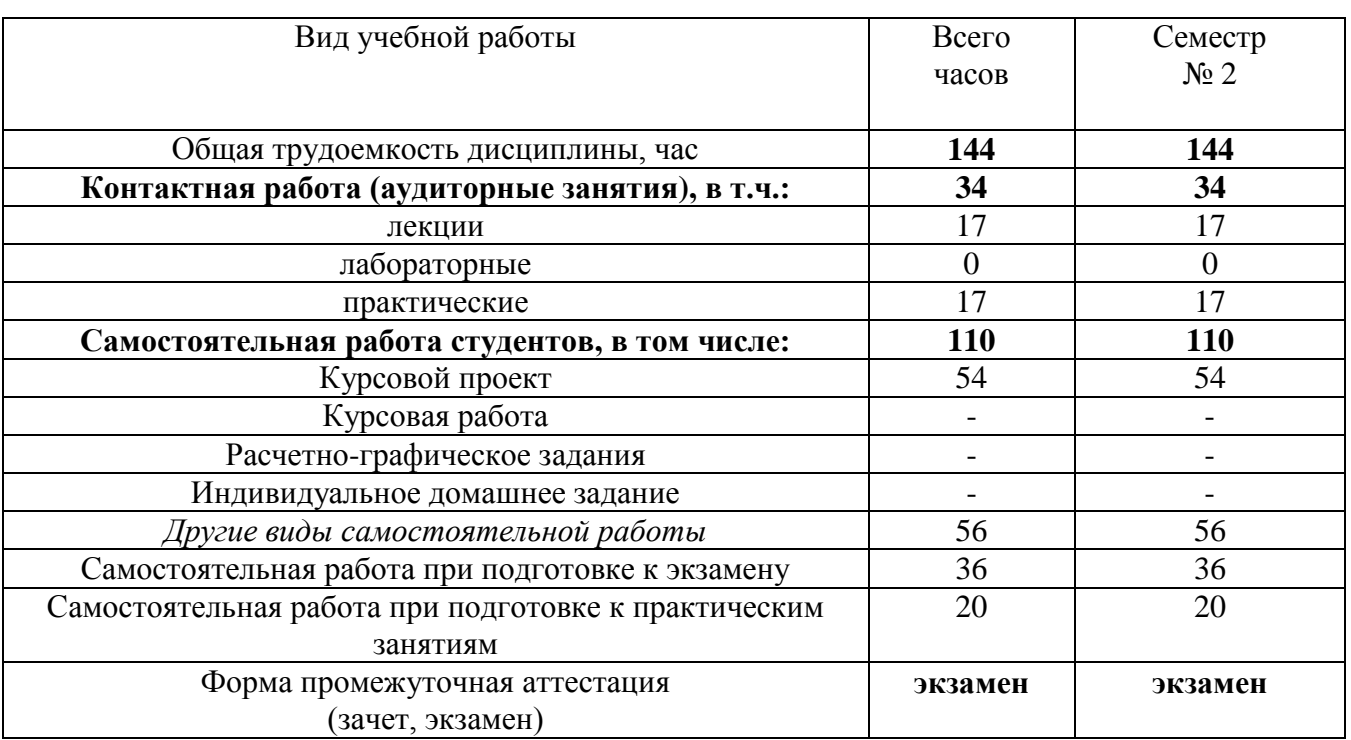

# Общая трудоемкость дисциплины составляет 4 зач. единицы, 144 часа.

## **4. СОДЕРЖАНИЕ ДИСЦИПЛИНЫ 4.1 Наименование тем, их содержание и объем**

**Курс 1 Семестр 2**

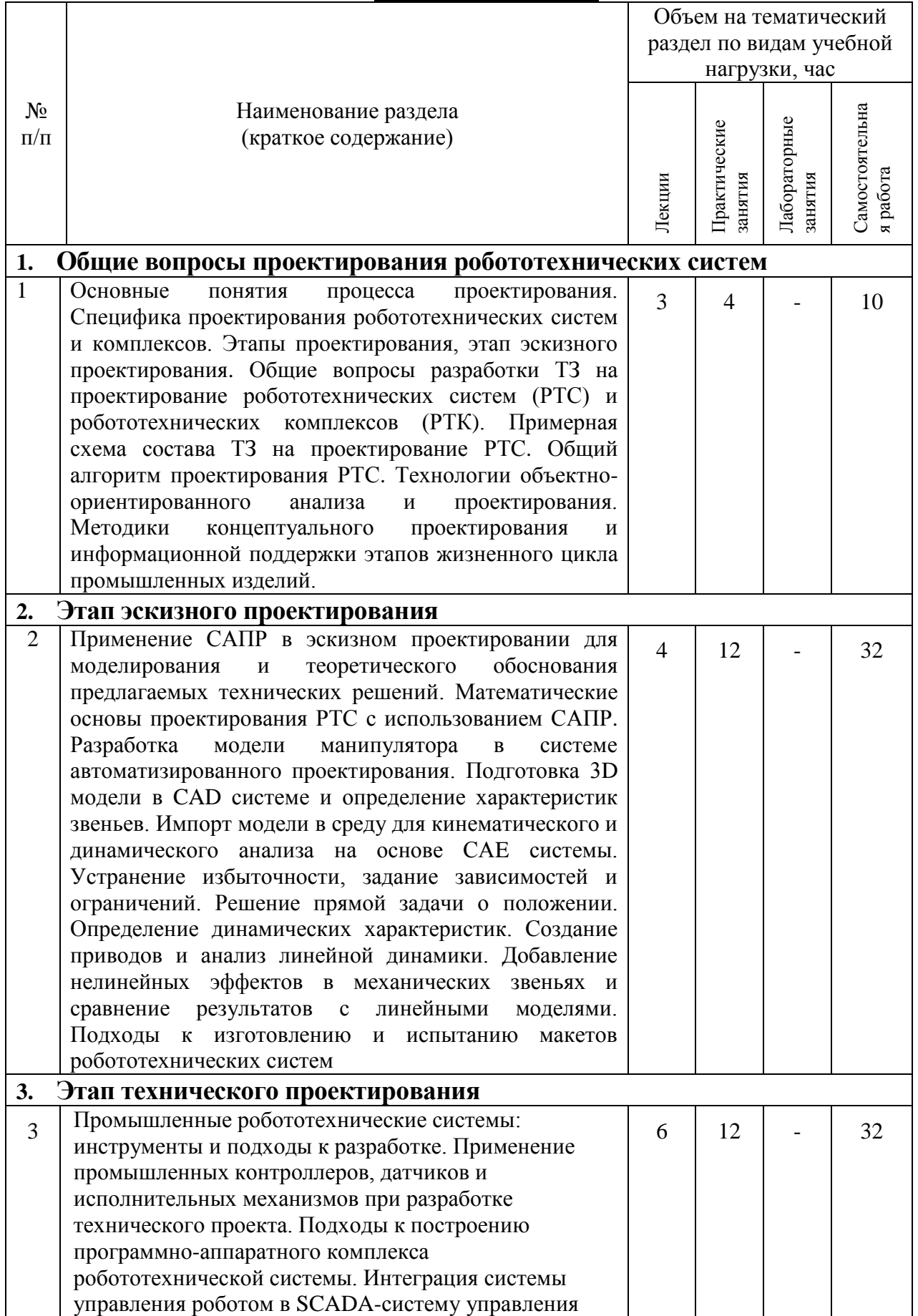

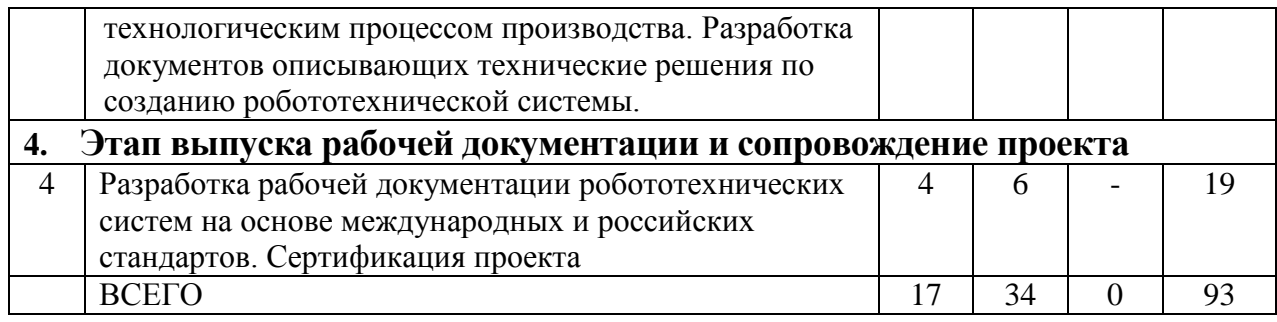

*Примечание: в колонку «самостоятельная работа» входят подготовка к лекционным, практическим, лабораторным занятиям.*

### **4.2.** С**одержание практических (семинарских) занятий**

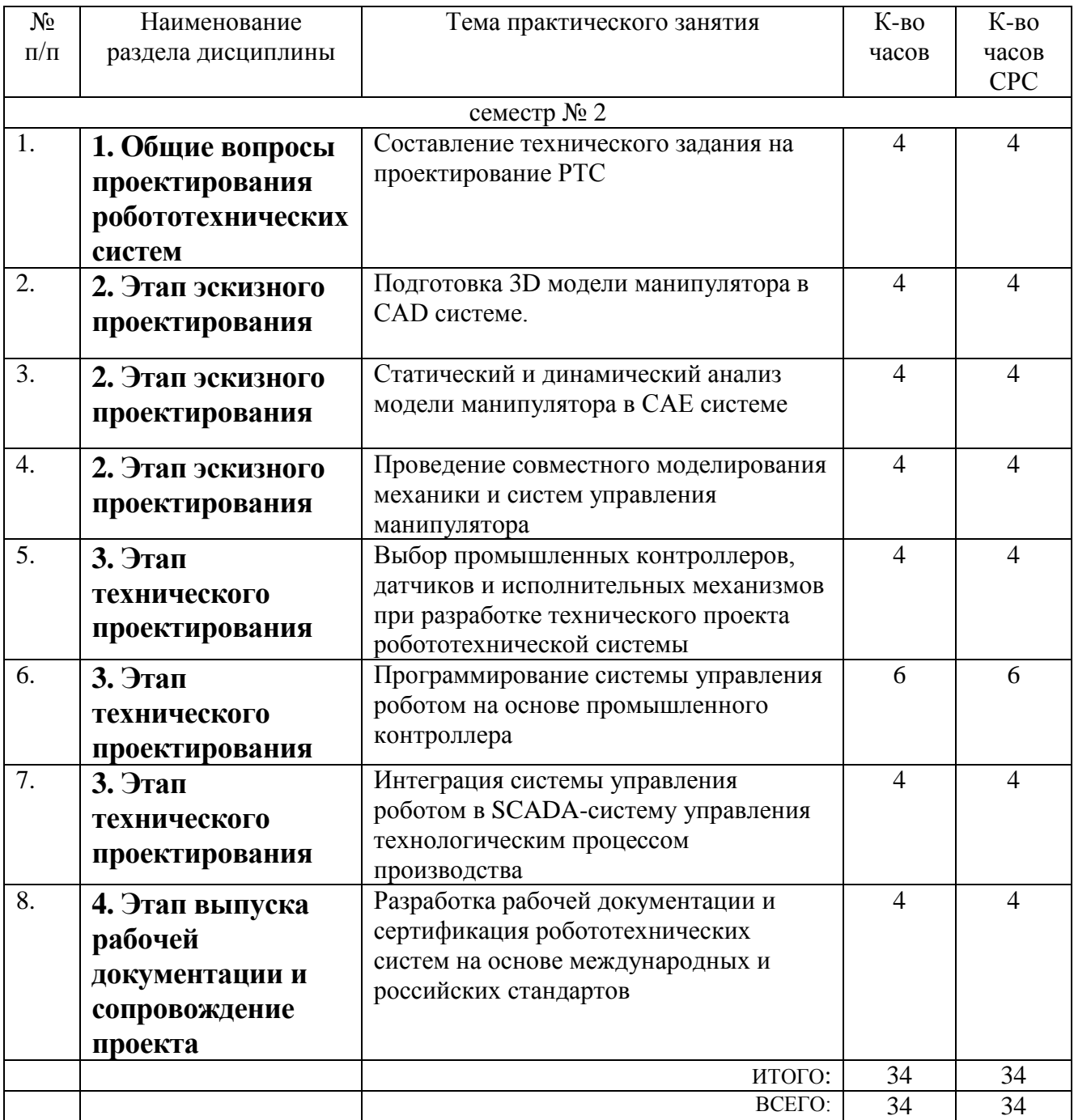

### **4.3. Содержание лабораторных занятий**

Лабораторные занятия не предусмотрены учебным планом.

### **5. ФОНД ОЦЕНОЧНЫХ СРЕДСТВ ДЛЯ ПРОВЕДЕНИЯ ТЕКУЩЕГО КОНТРОЛЯ УСПЕВАЕМОСТИ, ПРОМЕЖУТОЧНОЙ АТТЕСТАЦИИ ПО ИТОГАМ ОСВОЕНИЯ ДИСЦИПЛИНЫ**

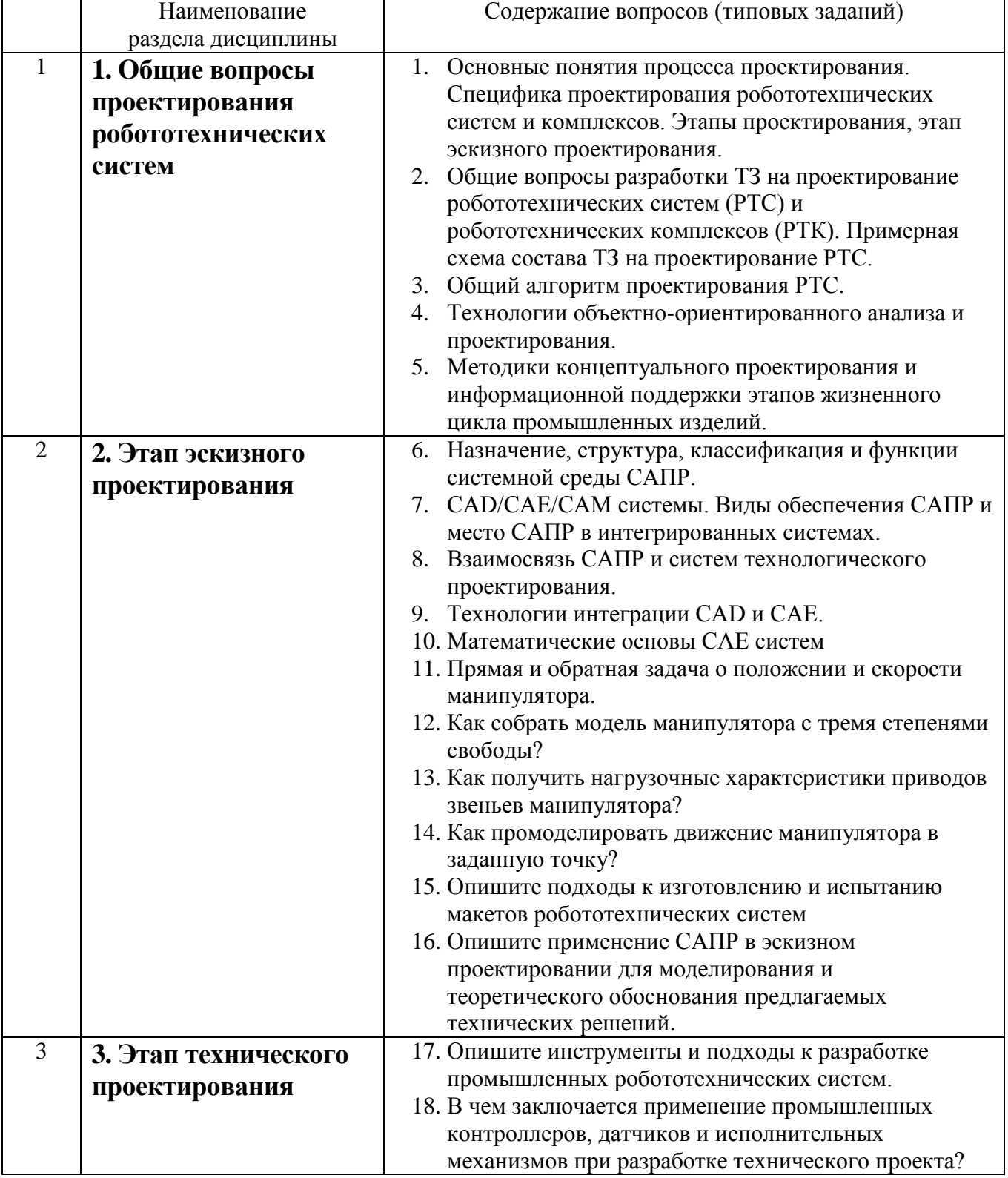

#### **5.1. Перечень контрольных вопросов (типовых заданий)**

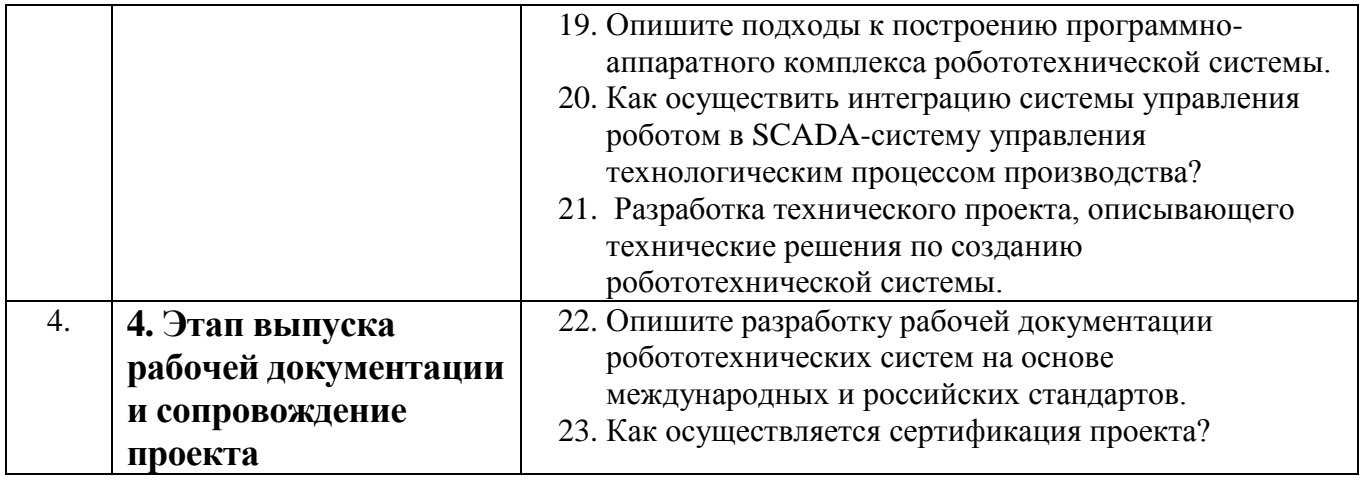

#### **5.2. Перечень тем курсовых проектов, курсовых работ, их краткое содержание и объем**

Учебным планом дисциплины предусмотрено выполнение курсового проекта.

Курсовой проект может выполняться на тему, относящуюся к разделам 2-4 дисциплины.

#### **Примеры тем курсовых проектов:**

- 1. Разработка эскизного проекта 6-ти степенного лабораторного манипулятора.
- 2. Разработка программно-аппаратного комплекса роботизированной конвейерной системы.
- 3. Разработка программно-аппаратного комплекса системы точного управления позиционированием экструдера.
- 4. Разработка системы управления промышленным роботом с применением SCADA-технологии.
- 5. Разработка компьютерной имитационной модели системы управления промышленного SCARA-робота.
- 6. Разработка компьютерной имитационной модели системы управления промышленного параллельной структуры.
- 7. Разработка компьютерной имитационной модели системы управления 3Dпринтера.

Курсовой проект выполняется студентом под руководством преподавателей, аспирантов, старших и младших научных сотрудников или инженеров, являющихся сотрудниками института.

Выполнение курсового проекта студент начинает с начала учебного семестра. Перед началом его выполнения студент получает, уточняет и уясняет задание с руководителем проекта.

Курсовой проект содержит пояснительную записку (ПЗ) объемом до 30 страниц компьютерного текста (шрифт рt.13, через 1,5 интервала) и двух листов графики формата А2. При компьютерном выполнении графической части проекта, она может быть выполнена на листах формата А3 и вставляться в ПЗ.

ПЗ должна содержать обоснование принятых при разработке проекта

(работы) решений, основные результаты расчетов по всем этапам проектирования и заключение по результатам проделанной работы в соответствии с заданием.

Первой страницей расчетно-пояснительной записки является титульный лист, второй – задание на курсовое проектирование.

Ориентировочный план и содержание ПЗ даны в соответствующих примерах к разделам тематик курсовых проектов.

Каждый раздел записки следует начинать, как правило, с новой страницы. Нумеруются все разделы кроме введения и заключения.

К защите допускаются студенты, выполнившие курсовой проект в полном объеме с заданием. Пояснительная записка должна быть подписана как студентом, так и руководителем проекта. Защита курсового проекта осуществляется, как правило, перед комиссией, состоящей не менее чем из двух преподавателей кафедры, назначаемой распоряжением зав. кафедрой. Она состоит из преподавателей, читавших лекции и проводивших у студентов занятия по данной дисциплине или руководившими у них курсовыми проектами по ней. В работе комиссии может принимать участие руководитель проекта, даже если он и не входит в состав комиссии.

#### **5.3. Перечень индивидуальных домашних заданий, расчетно-графических заданий**

Выполнение индивидуальных домашних заданий и расчетно-графических заданий не предусмотрено учебным планом дисциплины.

#### **5.4. Перечень контрольных работ**

Выполнение контрольных работ не предусмотрено учебным планом дисциплины.

#### **6. ОСНОВНАЯ И ДОПОЛНИТЕЛЬНАЯ ЛИТЕРАТУРА**

#### **6.1. Перечень основной литературы**

1. Лукинов, А. П. Проектирование мехатронных и робототехнических устройств : учеб. пособие /. – СПб. : Лань, 2012. – 608 с. + 1 эл. опт. диск (CD-ROM)

2. Коровин, Б. Г. Системы программного управления промышленными установками и робототехническими комплексами : учеб. пособие для вузов / Б. Г. Коровин, Г. И. Прокофьев, Л. Н. Рассудов. – Л. : Энергоатомиздат. Ленингр. отдние, 1990. – 352 с.

3. Шипов Д.Н. «Начальные шаги работы с ADAMS/View. Обучающее руководство». – М.: MSC Software Corp, 2003. – 58 стр.

4. Козырев, Ю. Г. Применение промышленных роботов : учеб. пособие для студентов вузов / Ю. Г. Козырев. - М. : КНОРУС, 2011. - 488 с.

5. Сольницев, Р. И. Автоматизация проектирования гибких производственных систем / Р. И. Сольницев, А. Е. Кононюк, Ф. М. Кулаков. - М. : Машиностроение, 1990. - 415 с.

6. Технологические основы гибких производственных систем: Учеб. для машиностроит. спец. вузов/ В. А. Медведев, В. П. Вороненке, В. Н. Брюханов и др.; Под ред. Ю. М. Соломенцева.— 2-е изд., испр.— М.: Высш. шк., 2000.— 255с.

### **6.2. Перечень дополнительной литературы**

7. Сольницев, Р. И. Автоматизация проектирования гибких производственных систем / Р. И. Сольницев, А. Е. Кононюк, Ф. М. Кулаков. – М. : Машиностроение, 1990. – 415 с. (8)

8. Иванов А.А. «MSC.Adams: Теория и элементы виртуального конструирования и моделирования». – М.: MSC Software Corp, 2003. – 97 с

9. Феоктистов М.Н. «Моделирование динамических эффектов управляемости автомобиля с использованием программных пакетов MSC.Adams и MSC.Nastran». – Нижний Новгород.: MSC Software Corp, 2004. – 40 с

10. Буров А.Г. «Совместное использование вычислительных пакетов MSC.Adams и MATLAB». – Санкт-Петербург.: MSC Software Corp, 2004. – 43 стр.

11. Георгиев А.Ф. «Моделирование динамических систем с помощью MSC.Adams и MSC.EASY5» – М.: MSC Software Corp, 2005. – 29 стр.

12. Козырев Ю.Г. Промышленные роботы. Справочник. Справочник. — 2-е изд., перераб. и доп. —М.: Машиностроение, 1988 г. — 392 с.

#### **6.3. Перечень интернет ресурсов**

1. [http://www.elibrary.ru-](http://www.elibrary.ru-/) Научная электронная библиотека

2. <http://www.gpntb.ru/-> Государственная публичная научно-техническая библиотека Росии

3. http://elibrary. bmstu./ru – Библиотека МГТУ им. Н.Баумана

4. [http://www.viniti.ru](http://www.viniti.ru/) – Всероссийский институт научной информации по техническим наукам(ВИНИТИ)

5. <http://www.unilib.neva.ru/rus/-> Фундаментальная библиотека Санкт-Петербургского государственного политехнического университета

6. [http://elibrary.eltech.ru](http://elibrary.eltech.ru/) – Библиотека Санкт-Петербургского государственного электротехнического университета

7. http://www.ntb.bstu.ru и переход к системе NormaCS - Электроннобиблиотечная система БГТУ им В.Г.Шухова

8. <http://scholar.google.com/> – научный Google, со всеми его гигантскими достоинствами и определенными маркетинговыми особенностями.

### **7. МАТЕРИАЛЬНО-ТЕХНИЧЕСКОЕ И ИНФОРМАЦИОННОЕ ОБЕСПЕЧЕНИЕ**

Проведение лекций, лабораторных и практических занятий работ по дисциплине «Проектирование робототехнических систем» осуществляется в осуществляется в лаборатории робототехнических комплексов Мк232 специализированном компьютерном классе Мк229, при этом в учебном процессе используется следующее обеспечение:

- интерактивная доска с соответствующим программным обеспечением;
- мультимедиа и анимационный материал поясняющее работу элементов и устройств;
- презентационное программное обеспечение для демонстрации презентаций по разнообразным темам;
- система автоматизированного проектирования (CAD) Autodesk Inventor Professional 2014
- системы инженерного анализа (CAE) корпорации MSC Software
- среда математического моделирования Matlab/Simulink.
- наборы датчиков и серводвигателей,
- управляющие контроллеры (Arduino, МИЛАНДР) и одноплатные компьютеры (Raspberry PI, Cubieboard).
- $\blacksquare$  система технического зрения Cognex DVT 545;
- манипуляторы TH-350, лабораторные 5-степенные роботы НПИ Уралучтех;
- конвейер SCC-900.

# 8. УТВЕРЖДЕНИЕ РАБОЧЕЙ ПРОГРАММЫ

Утверждение рабочей программы без изменений Протокол № \_\_\_\_\_\_\_\_ заседания кафедры от «\_\_\_»\_\_\_\_\_\_\_\_\_\_ 20 г.

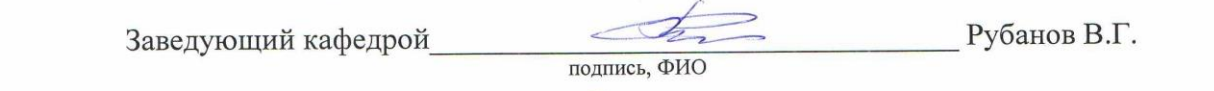

Директор института *\_\_\_\_\_\_\_\_\_\_\_\_\_\_\_\_\_\_\_\_\_\_\_\_\_\_\_\_\_\_\_\_\_\_\_\_\_* Белоусов А.В.

**8. УТВЕРЖДЕНИЕ РАБОЧЕЙ ПРОГРАММЫ** 

подпись, ФИО

## 8. УТВЕРЖДЕНИЕ РАБОЧЕЙ ПРОГРАММЫ

Утверждение рабочей программы без изменений Протокол № \_\_\_\_\_\_\_\_ заседания кафедры от «\_\_\_»\_\_\_\_\_\_\_\_\_\_ 20 г.

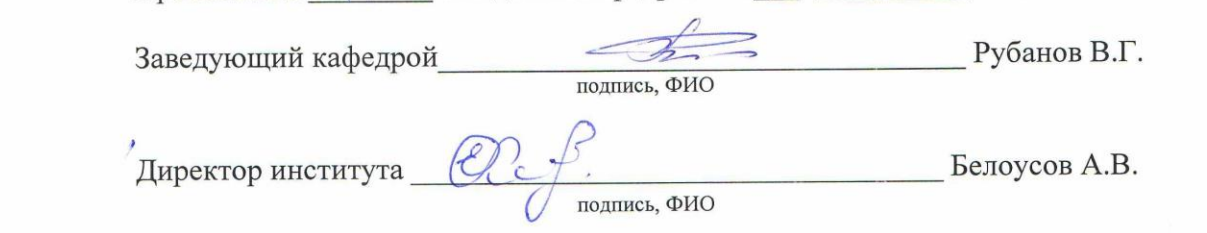

## 8. УТВЕРЖДЕНИЕ РАБОЧЕЙ ПРОГРАММЫ

 $V$ гарические простоянии без изменений я перядение работел программы осо изменения<br>Робоная программа без изменений утверждена на 2018/2019 учебный год. Протокол №  $\frac{\sqrt{3}}{2}$  заседания кафедры от « $\frac{\mathcal{O}(\sqrt{3})}{2}$  2018.

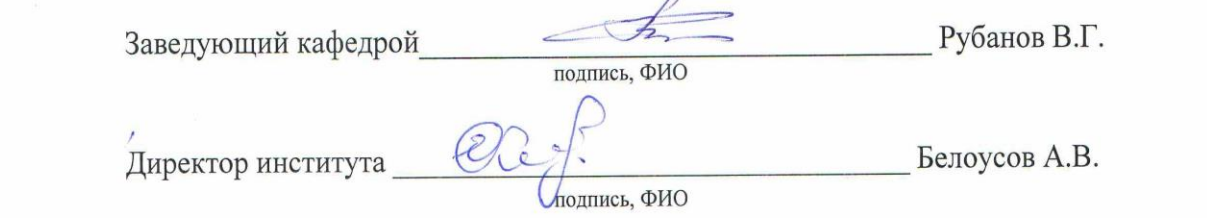